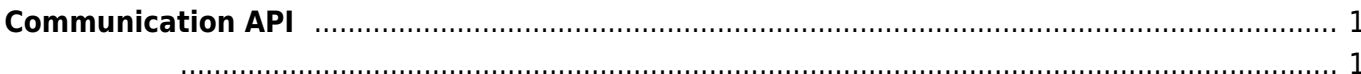

입력 신호가 발생되면 호출되는 콜백 함수입니다.

## <span id="page-1-0"></span>**Communication API**

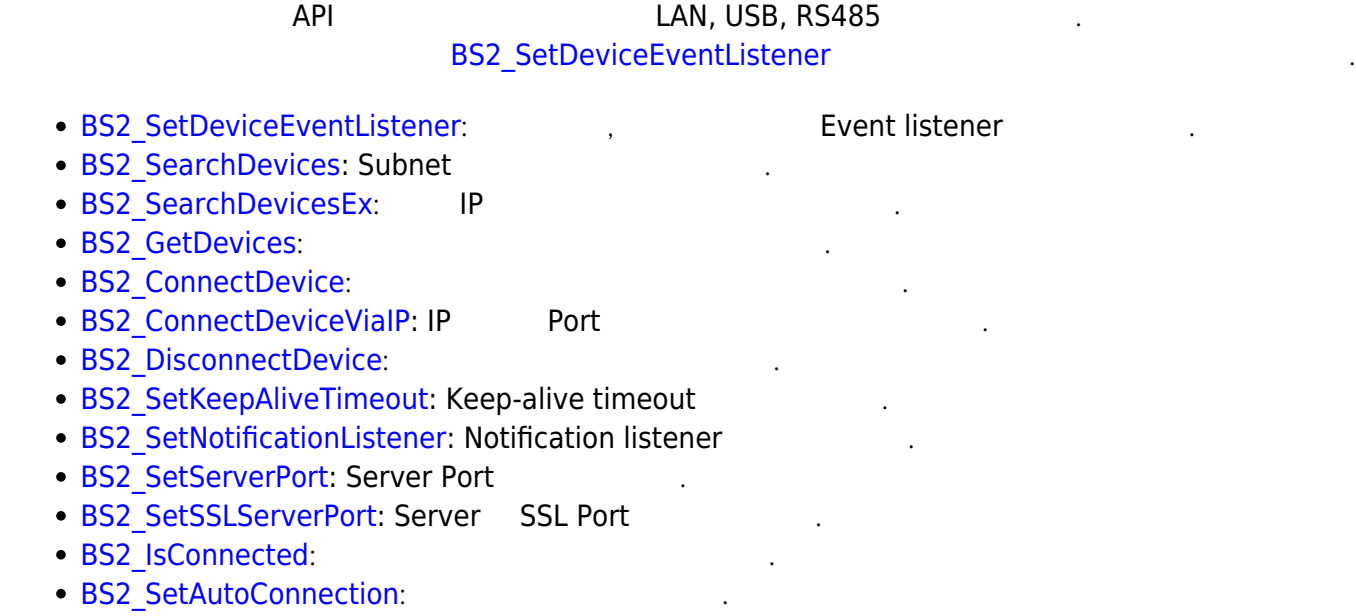

<span id="page-1-1"></span>typedef void (\*OnDeviceFound)(uint32\_t deviceId); typedef void (\*OnDeviceAccepted)(BS2\_DEVICE\_ID deviceId); typedef void (\*OnDeviceConnected)(uint32\_t deviceId); typedef void (\*OnDeviceDisconnected)(uint32 t deviceId); typedef void (\*OnAlarmFired)(BS2\_DEVICE\_ID deviceId, const BS2Event\* event); typedef void (\*OnInputDetected)(BS2\_DEVICE\_ID deviceId, const BS2Event\* event); typedef void (\*OnConfigChanged)(BS2\_DEVICE\_ID deviceId, uint32\_t configMask);

- 1. OnDeviceFound Subnet BioStar
- 2. OnDeviceAccepted BioStar BioStar BioStar ١
- 3. OnDeviceConnected 장치와 BioStar 애플리케이션이 연결되었습니다. 이 사이션이 연결되었습니다.
- 4. OnDeviceDisconnected 장치와 BioStar 애플리케이션의 업체의 출동되는 호출되는 관계 함수 있다. 이 호출되는 관계 함수입니다. 이 호출되는 결택 함수입니다. 이 호출되는 결택 함수입니다.
- 5. OnAlarmFired Zone with the set of the set of the set of the set of the set of the set of the set of the set of the set of the set of the set of the set of the set of the set of the set of the set of the set of the set of the set of the
- 6. OnInputDetected

From: <https://kb.supremainc.com/bs2sdk/> - **BioStar 2 Device SDK**

Permanent link: **[https://kb.supremainc.com/bs2sdk/doku.php?id=ko:communication\\_api&rev=1540887761](https://kb.supremainc.com/bs2sdk/doku.php?id=ko:communication_api&rev=1540887761)**

Last update: **2018/10/30 17:22**